## LEZIONI ON LINE

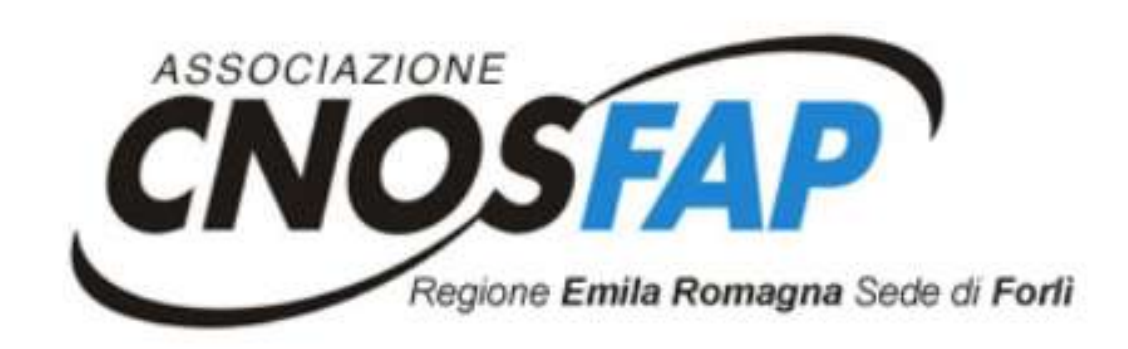

## Guida per studenti

È possibile seguire le lezioni da smartphone, tablet o PC

È consigliato l'utilizzo del PC o del tablet per due motivi:

- 1- Le dimensioni dello schermo permettono di seguire meglio la lezione
- 2- Lo smartphone anche se collegato a una presa elettrica rischia di scaricarsi velocemente

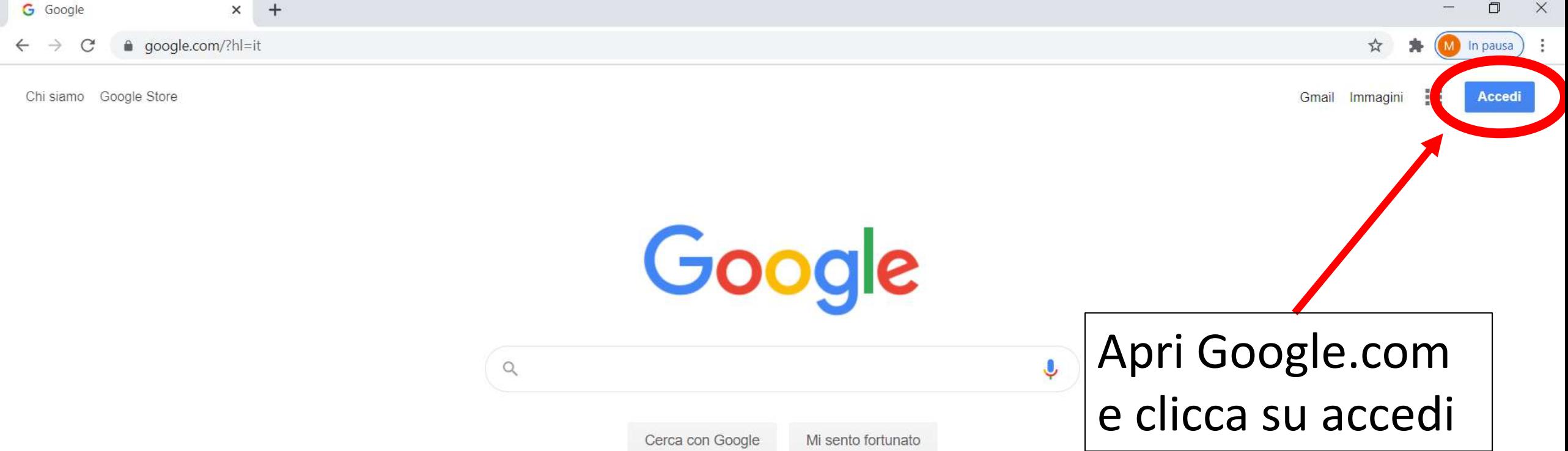

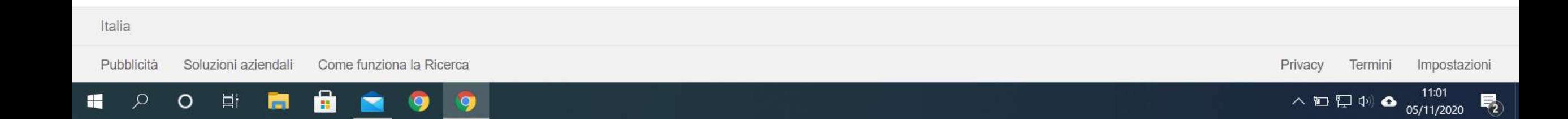

Ħ

Q

H .

O

i.

 $+$ 

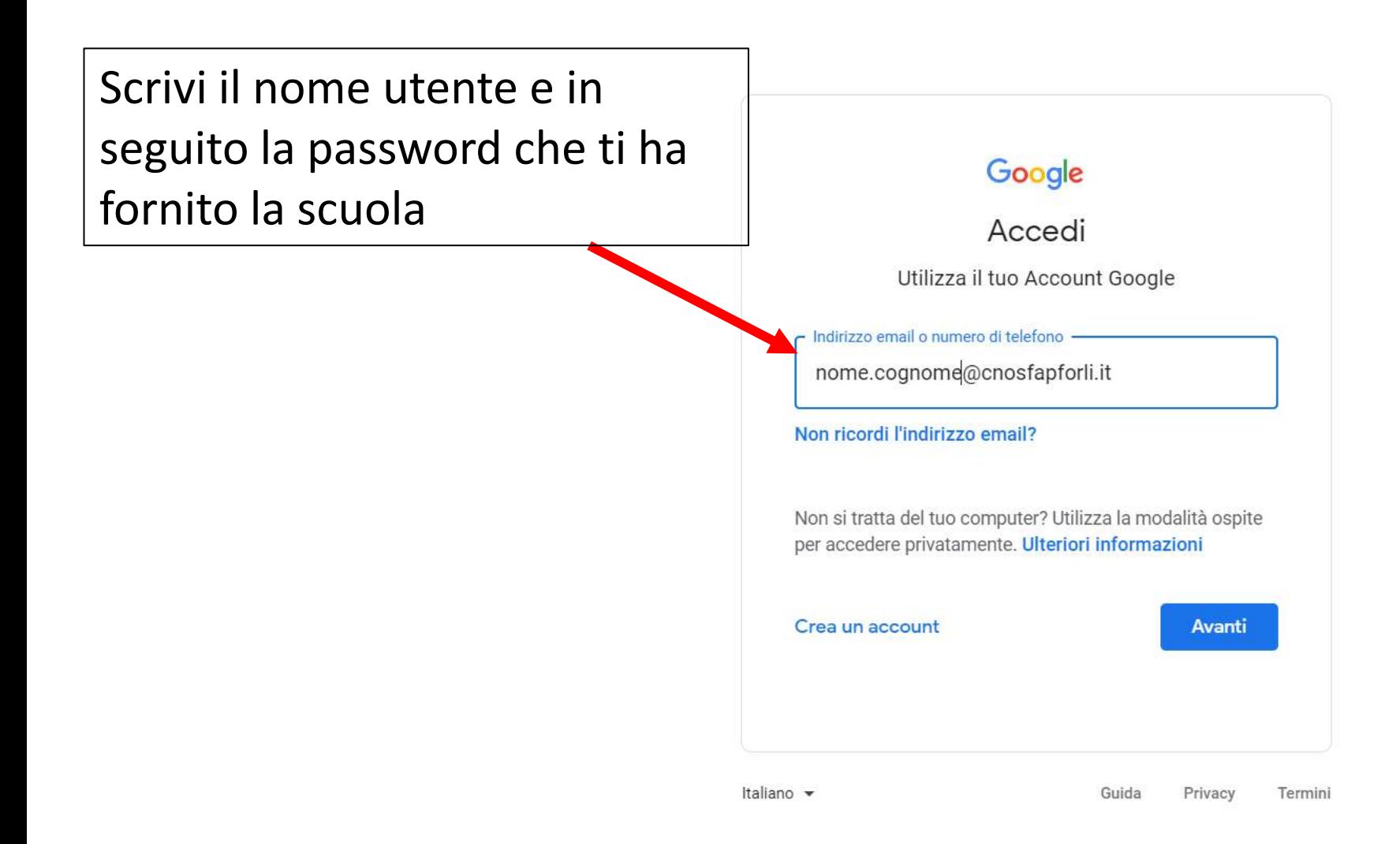

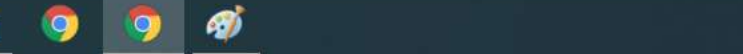

 $\Box$ 

M In pausa

寿

 $\times$ 

÷

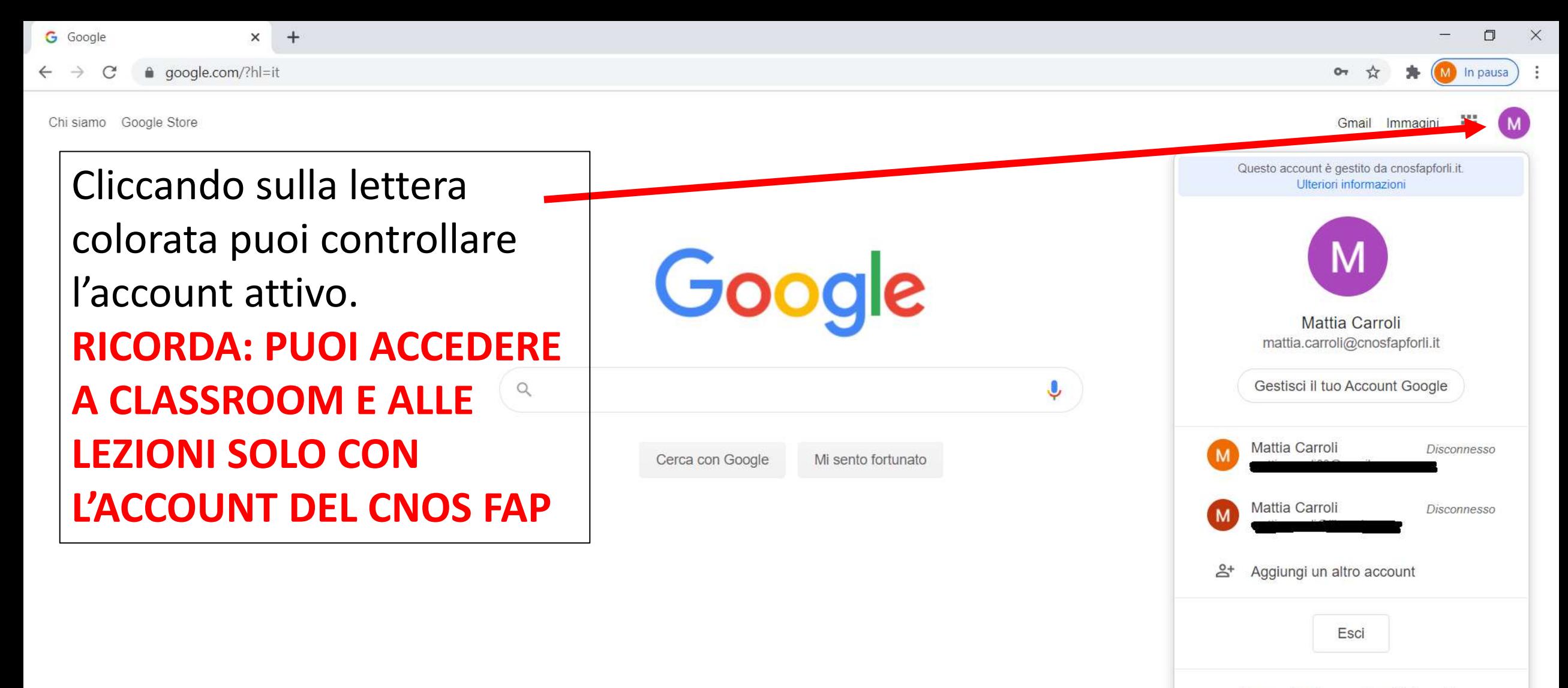

Norme sulla privacy · Termini di servizio

Italia

https://accounts.google.com/SignOutOptions?hl=it&continue=https://www.google.com/%3Fhl%3Dit

Ħ H O n Ø

Impostazioni Privacy Termini

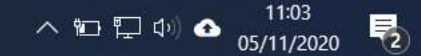

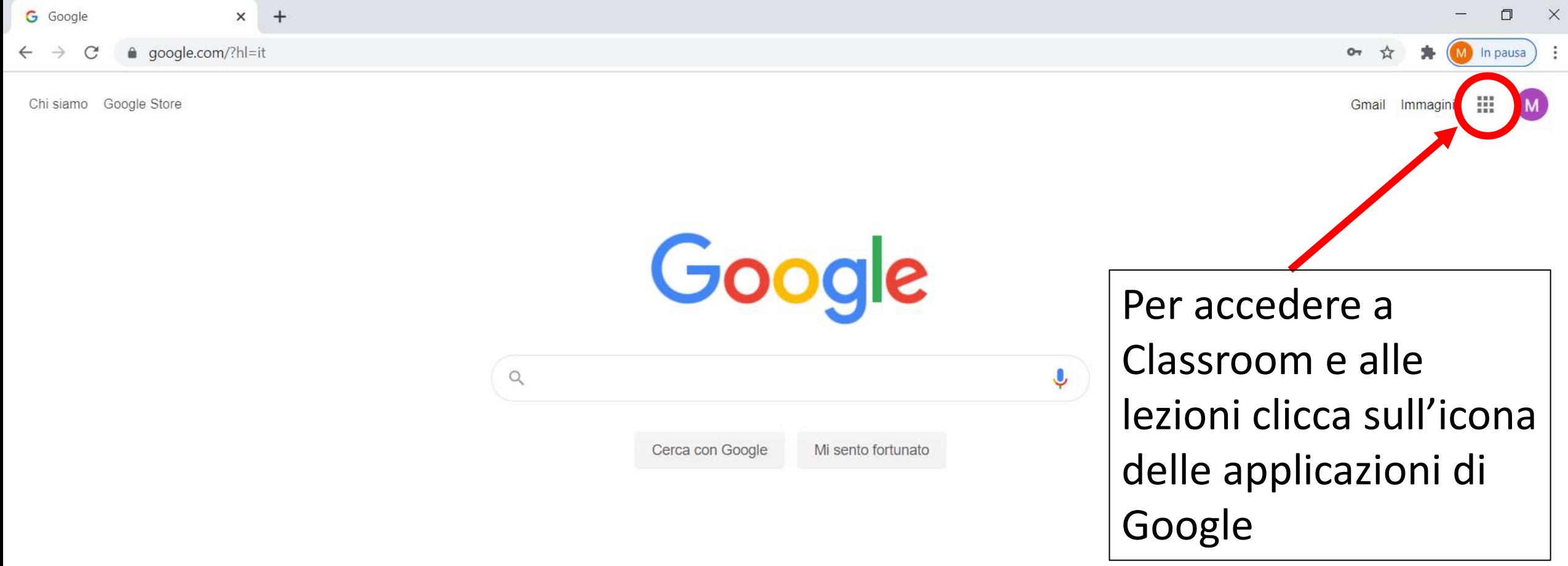

Italia

https://accounts.google.com/SignOutOptions?hl=it&continue=https://www.google.com/%3Fhl...

 $\blacksquare$  $\Box$  $O$   $\equiv$ Ø 局  $\blacksquare$ 9 9

Privacy Termini Impostazioni

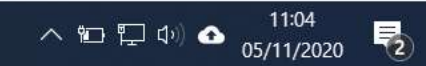

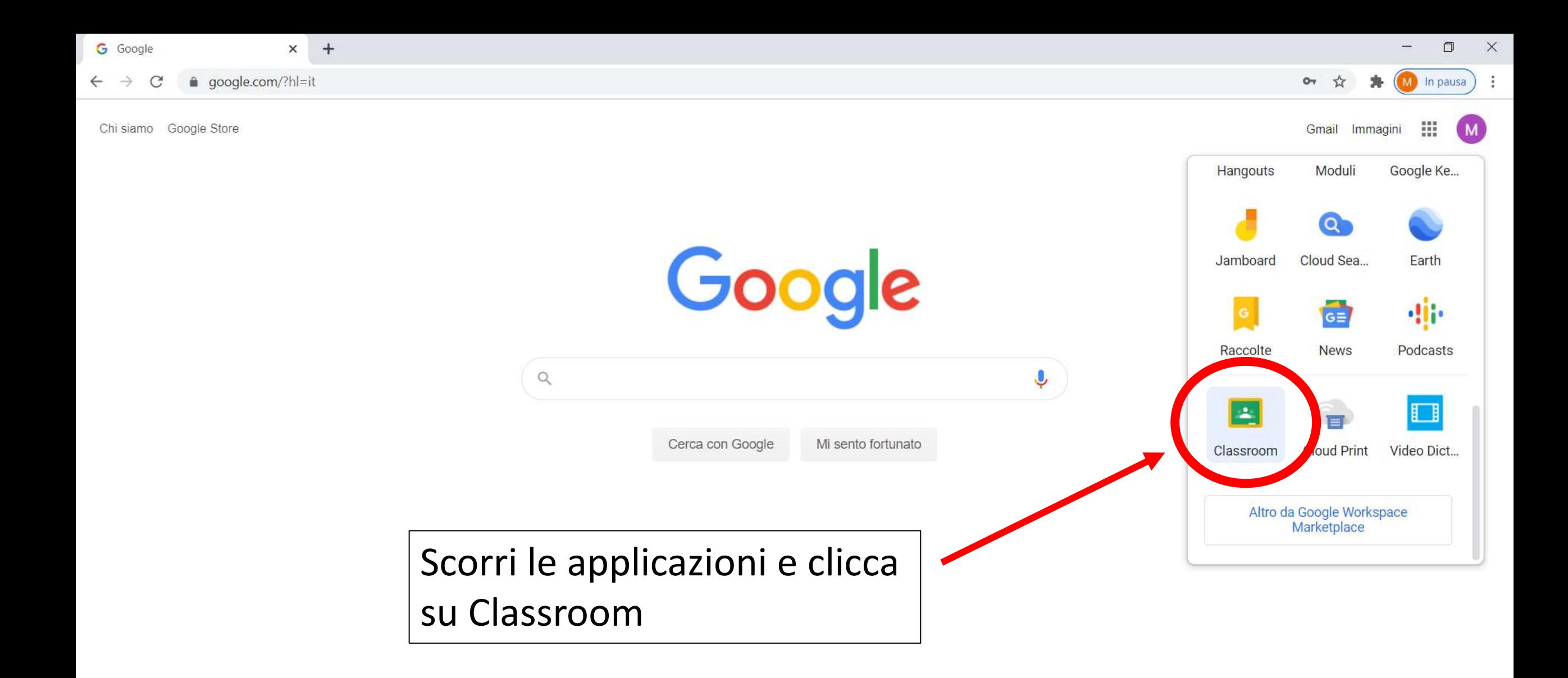

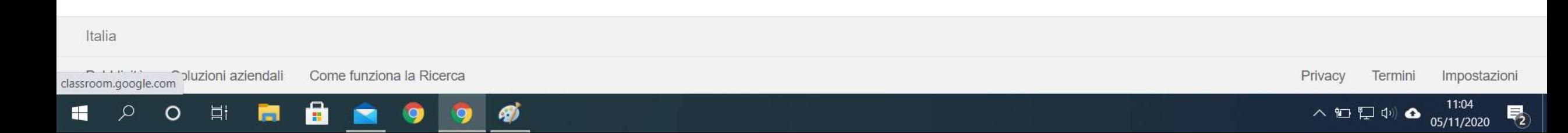

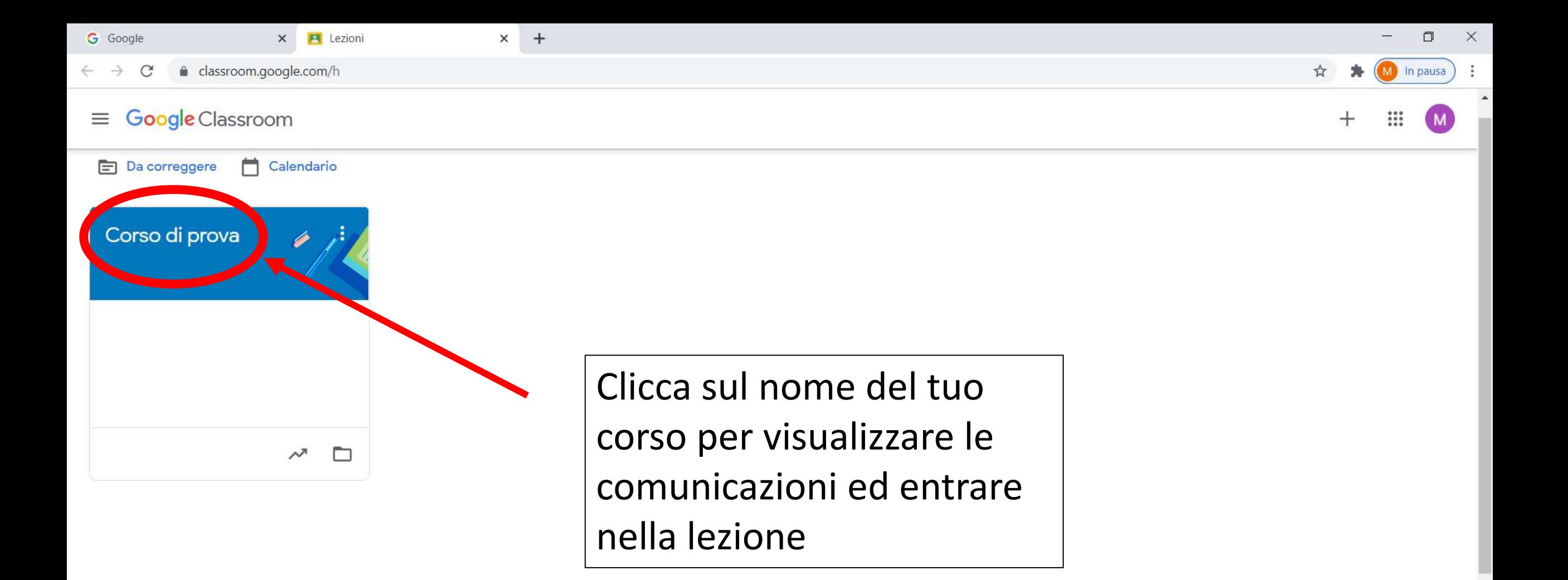

â

Đ

Н

 $\Omega$ 

 $\blacksquare$ 

耳

 $\circ$ 

 $\overline{P_2}$ 

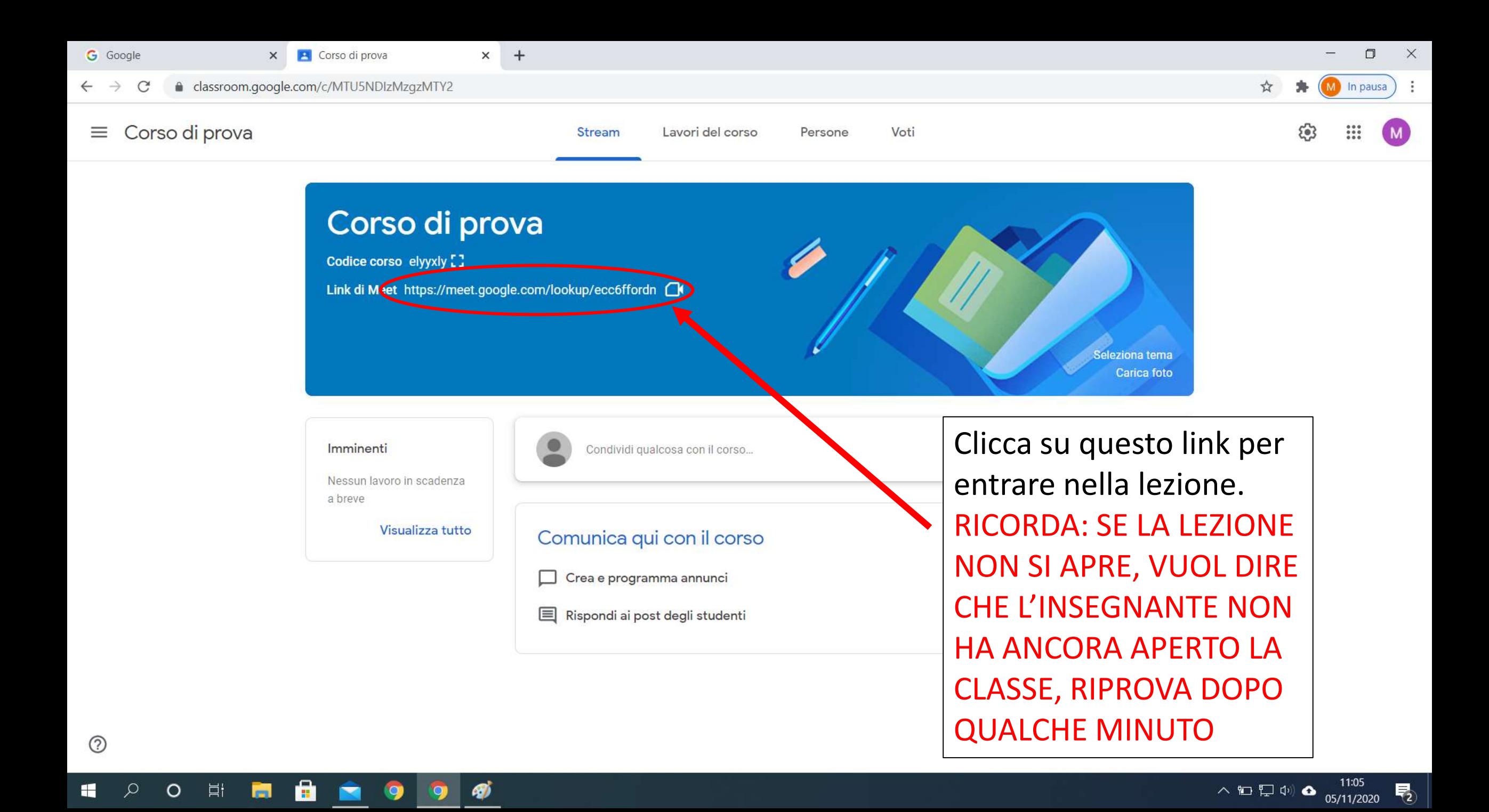

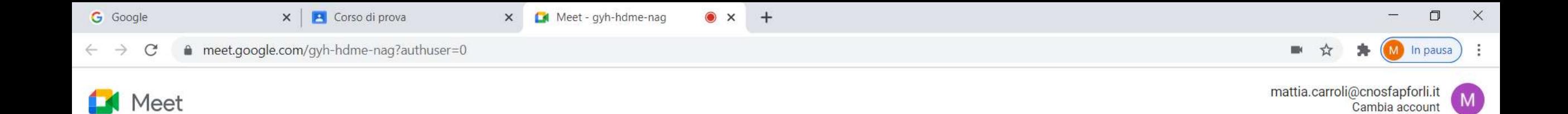

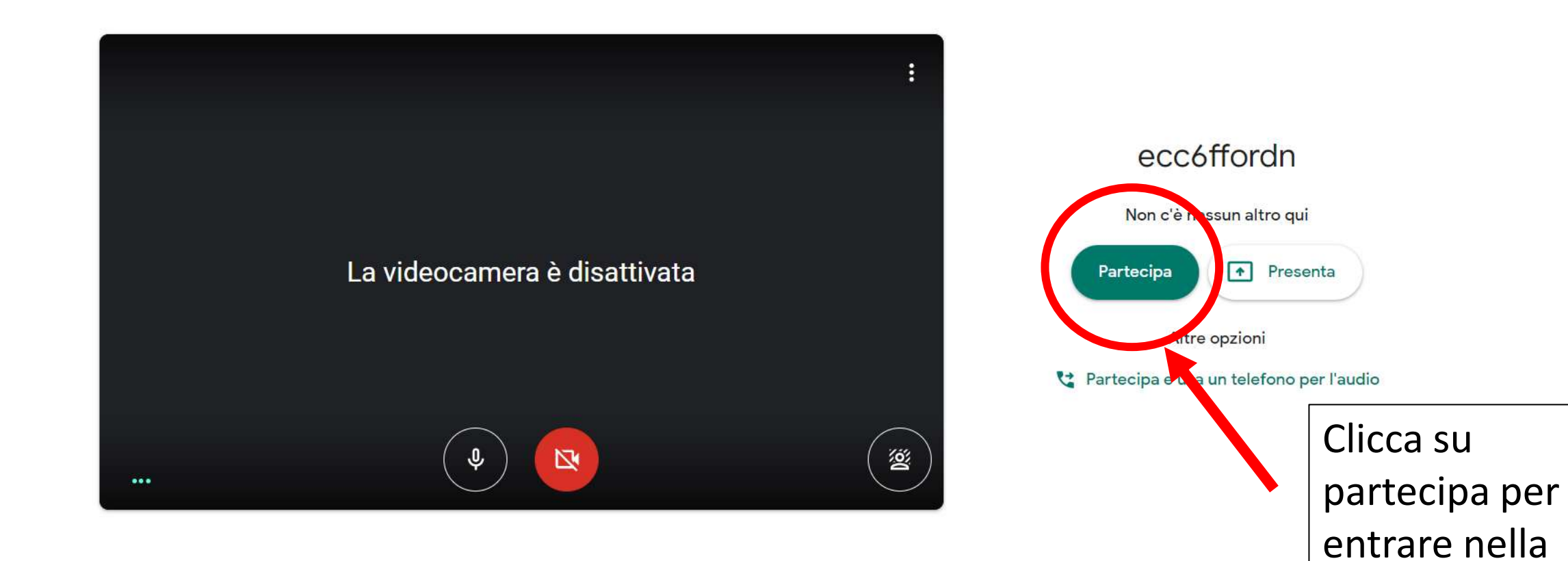

ê

Ø

Н

 $\Omega$ 

 $\blacksquare$ 

目

 $\circ$ 

lezione